*Układ graficzny © CKE 2020*

*Arkusz zawiera informacje prawnie chronione do momentu rozpoczęcia egzaminu*

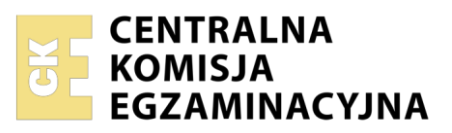

Nazwa kwalifikacji: **Montaż i eksploatacja komputerów osobistych oraz urządzeń peryferyjnych** Oznaczenie kwalifikacji: **E.12** Wersja arkusza: **SG**

> **E.12-SG-22.06** Czas trwania egzaminu: **60 minut**

# **EGZAMIN POTWIERDZAJĄCY KWALIFIKACJE W ZAWODZIE Rok 2022 CZĘŚĆ PISEMNA**

# **PODSTAWA PROGRAMOWA 2012**

## **Instrukcja dla zdającego**

- 1. Sprawdź, czy arkusz egzaminacyjny zawiera 10 stron. Ewentualny brak stron lub inne usterki zgłoś przewodniczącemu zespołu nadzorującego.
- 2. Do arkusza dołączona jest KARTA ODPOWIEDZI, na której w oznaczonych miejscach:
	- − wpisz oznaczenie kwalifikacji,
	- − zamaluj kratkę z oznaczeniem wersji arkusza,
	- − wpisz swój numer PESEL\*,
	- − wpisz swoją datę urodzenia,
	- − przyklej naklejkę ze swoim numerem PESEL.
- 3. Arkusz egzaminacyjny zawiera test składający się z 40 zadań.
- 4. Za każde poprawnie rozwiązane zadanie możesz uzyskać 1 punkt.
- 5. Aby zdać część pisemną egzaminu musisz uzyskać co najmniej 20 punktów.
- 6. Czytaj uważnie wszystkie zadania.
- 7. Rozwiązania zaznaczaj na KARCIE ODPOWIEDZI długopisem lub piórem z czarnym tuszem/ atramentem.
- 8. Do każdego zadania podane są cztery możliwe odpowiedzi: A, B, C, D. Odpowiada im następujący układ kratek w KARCIE ODPOWIEDZI:

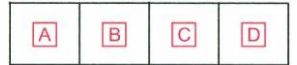

- 9. Tylko jedna odpowiedź jest poprawna.
- 10. Wybierz właściwą odpowiedź i zamaluj kratkę z odpowiadającą jej literą np., gdy wybrałeś odpowiedź "A":

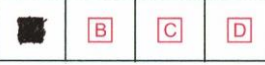

11. Staraj się wyraźnie zaznaczać odpowiedzi. Jeżeli się pomylisz i błędnie zaznaczysz odpowiedź, otocz ją kółkiem i zaznacz odpowiedź, którą uważasz za poprawną, np.

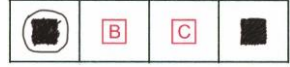

12. Po rozwiązaniu testu sprawdź, czy zaznaczyłeś wszystkie odpowiedzi na KARCIE ODPOWIEDZI i wprowadziłeś wszystkie dane, o których mowa w punkcie 2 tej instrukcji.

#### **Pamiętaj, że oddajesz przewodniczącemu zespołu nadzorującego tylko KARTĘ ODPOWIEDZI.**

*Powodzenia!*

*\* w przypadku braku numeru PESEL – seria i numer paszportu lub innego dokumentu potwierdzającego tożsamość*

#### **Zadanie 1.**

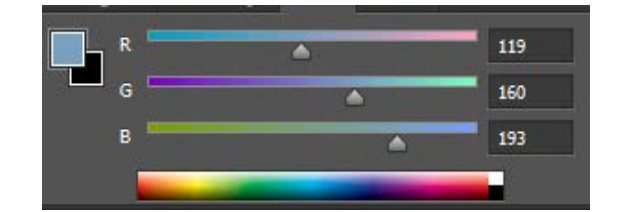

Przedstawiony na rysunku kolor zapisany w modelu RGB, w systemie szesnastkowym będzie zdefiniowany następująco

- A. 71A0B2
- B. 77A1C1
- C. 77A0C1
- D. 76A3C1

### **Zadanie 2.**

Notacja #108 oznacza zapis liczby w systemie

- A. oktalnym.
- B. binarnym.
- C. dziesiętnym.
- D. heksadecymalnym.

### **Zadanie 3.**

**POLICE COMPANYS** Magistrala komunikacyjna PCI ver. 2.2 (*Peripheral Component Interconnect)* jest standardem magistrali, zgodnie z którym szyna danych ma maksymalną szerokość

- A. 16 bitów.
- B. 32 bitów.
- C. 64 bitów.
- D. 128 bitów.

### **Zadanie 4.**

Układ na karcie graficznej, którego zadaniem jest zamiana cyfrowego sygnału generowanego poprzez kartę na sygnał analogowy, który może być wyświetlony poprzez monitor to

- A. RAMBUS
- B. RAMDAC
- C. głowica FM
- D. multiplekser

#### **Zadanie 5.**

Który układ mikroprocesora jest odpowiedzialny między innymi za pobieranie rozkazów z pamięci oraz generowanie sygnałów sterujących?

- A. ALU
- B. FPU
- C. IU
- D. EU

#### **Zadanie 6.**

Aby uzyskać największą prędkość przepływu danych w przypadku, gdy domowy ruter pracuje w paśmie częstotliwości 5 GHz, do notebooka powinno się zamontować bezprzewodową kartę sieciową pracującą w standardzie

- A. 802.11a
- B. 802.11b
- C. 802.11g
- D. 802.11n

### **Zadanie 7.**

Wynikiem działania przedstawionego układu logicznego po podaniu na wejściach A i B sygnałów logicznych A=1 i B=1 są wartości logiczne:

- A. W=0 i C=0
- B. W=0 i C=1
- C.  $W=1$  i C=0
- D. W=1 i C=1

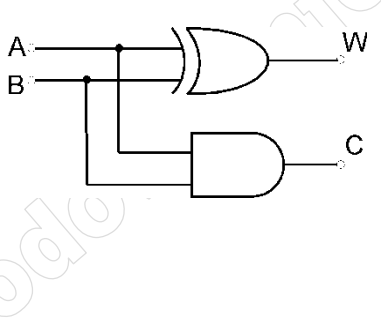

### **Zadanie 8.**

Aktualizacja systemów operacyjnych to proces, którego głównym zadaniem jest

- A. naprawa luk systemowych, które zmniejszają poziom bezpieczeństwa systemu.
- B. obniżenie bezpieczeństwa danych użytkownika.
- C. instalacja nowych aplikacji użytkowych.
- D. zmniejszenie fragmentacji danych.

### **Zadanie 9.**

Intel Core i7-4790 3,6 GHz 8MB cache s. 1150 Box

W którym modelu płyty głównej można zamontować procesor o podanych parametrach?

- A. Asrock 970 Extreme3 R2.0 s.AM3+
- B. MSI 970A-G43 PLUS AMD970A s.AM3
- C. Gigabyte GA-Z170X-Gaming 3-EU DDR4 s.1151
- D. Asus SABERTOOTH Z97 MARK 1/USB 3.1 LGA 1150 ATX

#### **Zadanie 10.**

Aby komputer osobisty współpracował z urządzeniami korzystającymi z przedstawionych na rysunku złącz, należy wyposażyć go w interfejs

- A. HDMI
- B. DVI-A
- C. Fire Wire
- D. Display Port

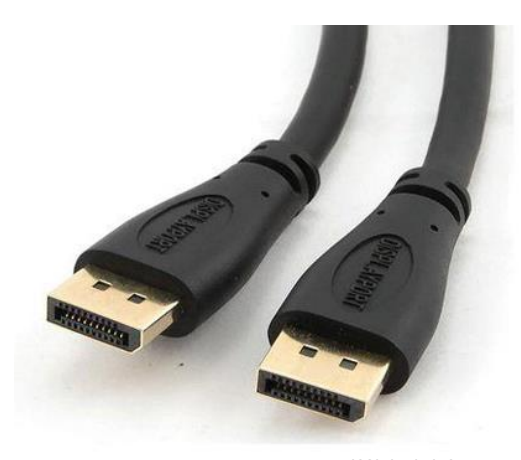

#### **Zadanie 11.**

Aby w systemie Windows ustawić właściwości wszystkich zainstalowanych urządzeń lub wyświetlić ich listę, należy użyć narzędzia

- A. devmgmt.msc
- B. dnsmgmt.msc
- C. diskmgmt.msc
- D. dhcpmgmt.msc

### **Zadanie 12.**

Rodzajem macierzy RAID, która nie jest odporna na awarię dowolnego z dysków wchodzących w jej skład, jest

- A. RAID 0
- B. RAID 2
- C. RAID 4
- D. RAID 6

# **Zadanie 13.**

Administrator systemu Linux wydał polecenie mount /dev/sda2 /mnt/flash . Spowoduje ono

- A. podłączenie dysku SATA do katalogu *flash*.
- B. odłączenie dysku SATA z katalogu *flash*.
- C. podłączenie pamięci typu flash do katalogu */dev/sda2*.
- D. odłączenie pamięci typu flash z katalogu /*dev/sda2*.

### **Zadanie 14.**

W którym programie należy zmodyfikować ustawienia, aby użytkownik komputera mógł wybrać z menu i uruchomić jeden z kilku systemów operacyjnych zainstalowanych na jego komputerze?

- A. CMD
- B. GRUB
- C. QEMU
- D. GEDIT

#### **Zadanie 15.**

Sprawdzenie ilości wolnego miejscu na dysku twardym w systemie Linux umożliwia polecenie

- A. df
- B. cd
- C. ln
- D. tr

### **Zadanie 16.**

Polecenie *chmod +x test*

- A. nadaje prawo do odczytu pliku *test* jego właścicielowi.
- B. pozwala na uruchomienie pliku *test* przez każdego użytkownika.
- C. odbiera wszystkim użytkownikom prawo do zapisu do pliku *test*.
- D. ustawia pełną kontrolę nad wszystkim plikami znajdującymi sie w katalogu *test*.

## **Zadanie 17.**

Jednym z narzędzi zabezpieczających system przed oprogramowaniem, które bez wiedzy użytkownika pozyskuje i wysyła jego autorowi dane osobowe, numery kart płatniczych, informacje o adresach stron WWW odwiedzanych przez użytkownika, hasła i używane adresy mailowe, jest program

- A. HDTune
- B. FakeFlashTest
- C. Reboot Restore Rx
- D. Spyboot Search & Destroy

# **Zadanie 18.**

Aby użytkownik systemu Linux mógł sprawdzić zawartość katalogu, wyświetlając pliki i katalogi, oprócz polecenia ls może skorzystać z polecenia

- A. dir
- B. pwd
- C. man
- D. tree

#### **Zadanie 19.**

By uruchomić w systemie Windows oprogramowanie narzędziowe monitorujące wydajność komputera przedstawione na rysunku, należy uruchomić

- A. gpedit.msc
- B. taskschd.msc
- C. perfmon.msc
- D. devmgmt.msc

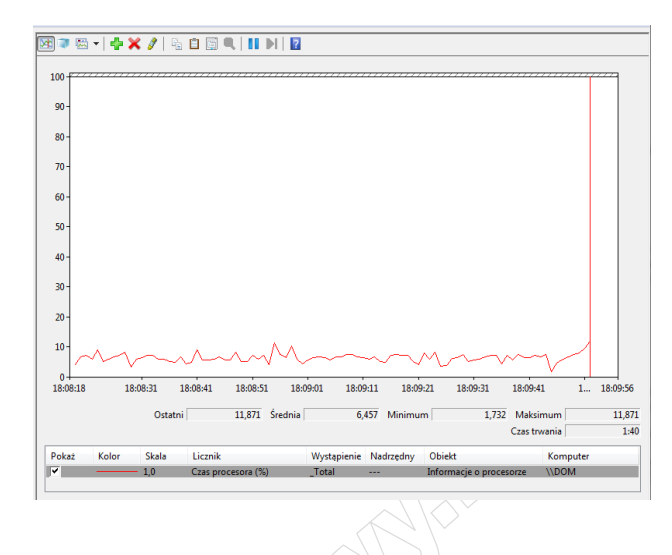

### **Zadanie 20.**

Poleceniem systemu Linux służącym do wyświetlenia informacji, zawierających aktualną godzinę, czas działania systemu oraz liczbę zalogowanych użytkowników, jest

- A. chmod
- B. uptime
- C. history
- D. echo

### **Zadanie 21.**

W specyfikacji głośników komputerowych producent mógł podać informację, że maksymalne pasmo przenoszenia wynosi

- A. 20%
- B. 20 W
- C. 20 dB
- D. 20 kHz

### **Zadanie 22.**

Która z licencji na oprogramowanie wiąże je trwale z zakupionym komputerem i nie pozwala na przenoszenie praw użytkowania programu na inny komputer?

- A. BOX
- B. OEM
- C. SINGLE
- D. ADWARE

### **Zadanie 23.**

Która z licencji umożliwia korzystanie przez każdego użytkownika z programu bez ograniczeń wynikających z autorskich praw majątkowych?

- A. MOLP.
- B. Volume.
- C. Shareware.
- D. Public domain.

#### **Zadanie 24.**

Do bezprzewodowego przesyłania danych pomiędzy dwoma urządzeniami, z wykorzystaniem fal radiowych w paśmie ISM 2,4 GHz, służy interfejs

- A. IrDA
- B. Fire Wire
- C. Bluetooth
- D. IEEE 1394

### **Zadanie 25.**

Do konserwacji elementów łożyskowanych oraz ślizgowych w urządzeniach peryferyjnych stosuje się

- A. tetrową szmatkę.
- B. smar syntetyczny.
- C. powłokę grafitową.
- D. sprężone powietrze.

### **Zadanie 26.**

Głowica drukująca, składająca się z wielu dysz zintegrowanych z mechanizmem drukarki, wykorzystywana jest w drukarce

- A. termosublimacyjnej.
- B. atramentowej.
- C. laserowej.
- D. igłowej.

# **Zadanie 27.**

Zamontowany w notebooku trackpoint jest urządzeniem wejściowym reagującym na

- A. siłę i kierunek nacisku.
- B. zmiany pojemności elektrycznej.
- C. wzrost rezystancji między elektrodami.
- D. odbicia światła w czujniku optycznym.

#### **Zadanie 28.**

Pliki specjalne urządzeń, tworzone podczas instalacji sterowników w systemie Linux, są zapisywane w katalogu

- A. */dev*
- B. */var*
- C. */sbin*
- D. */proc*

#### **Zadanie 29.**

Aby możliwe było przekierowanie drukowanego dokumentu na dysk twardy, należy w opcjach konfiguracyjnych drukarki wybrać drukowanie do portu

- A. LPT
- B. FILE
- C. COM
- D. USB001

#### **Zadanie 30.**

Aby uzyskać na ekranie monitora odświeżanie obrazu 85 razy w ciągu sekundy, trzeba częstotliwość jego odświeżania ustawić na

- A. 8,5 Hz
- B. 850 Hz
- C. 85 kHz
- D. 0,085 kHz

### **Zadanie 31.**

Do pomiaru wartości mocy pobieranej przez zestaw komputerowy służy

- A. dozymetr.
- B. omomierz.
- C. watomierz.
- D. anemometr.

### **Zadanie 32.**

Diagnozowanie uszkodzonych komponentów komputera przez sprawdzenie stanu wyjściowego układu cyfrowego umożliwia

- A. sonometr.
- B. kalibrator.
- C. impulsator.
- D. sonda logiczna.

#### **Zadanie 33.**

Aby w edytorze *Regedit* przywrócić stan rejestru systemowego za pomocą wcześniej utworzonej kopii zapasowej, należy użyć funkcji

- A. Importuj
- B. Eksportuj.
- C. Kopiuj nazwę klucza.
- D. Załaduj gałąź rejestru.

#### **Zadanie 34.**

- A. compress
- B. lzma
- C. gzip
- D. tar

### **Zadanie 35.**

Programem służącym do archiwizacji danych w systemie Linux jest<br>
A. compress<br>
B. Izma<br>
C. gzip<br>
D. tar<br> **Zadanie 35.**<br>
Menedżer urządzeń w systemia interview A. bledi Menedżer urządzeń w systemie Windows pozwala na wykrycie

- A. błędów systemu operacyjnego podczas jego pracy.
- B. nieprawidłowej konfiguracji oprogramowania użytkowego.
- C. niewłaściwej pracy urządzeń podłączonych do komputera.
- D. błędnej konfiguracji rozruchu systemu oraz wykonywanych usług.

#### **Zadanie 36.**

Aby umożliwić diagnozę systemu operacyjnego Windows oraz utworzyć plik zawierający listę wszystkich wczytywanych sterowników, należy uruchomić system w trybie

- A. awaryjnym.
- B. debugowania.
- C. rejestrowania rozruchu.
- D. przywracania usług katalogowych.

# **Zadanie 37.**

W systemie Linux program top umożliwia

- A. monitoring wszystkich aktywnych procesów.
- B. sortowanie rosnąco plików według ich wielkości.
- C. ustawienie użytkownikowi maksymalnego limitu quoty.
- D. wyszukanie katalogu zajmującego najwięcej miejsca na dysku twardym.

#### **Zadanie 38.**

Do monitorowania aktywnych połączeń sieciowych w systemie Windows służy polecenie

- A. telnet
- B. netsh
- C. netstat
- D. net view

#### **Plik pobrany ze strony https://www.Testy.EgzaminZawodowy.info**

#### **Zadanie 39.**

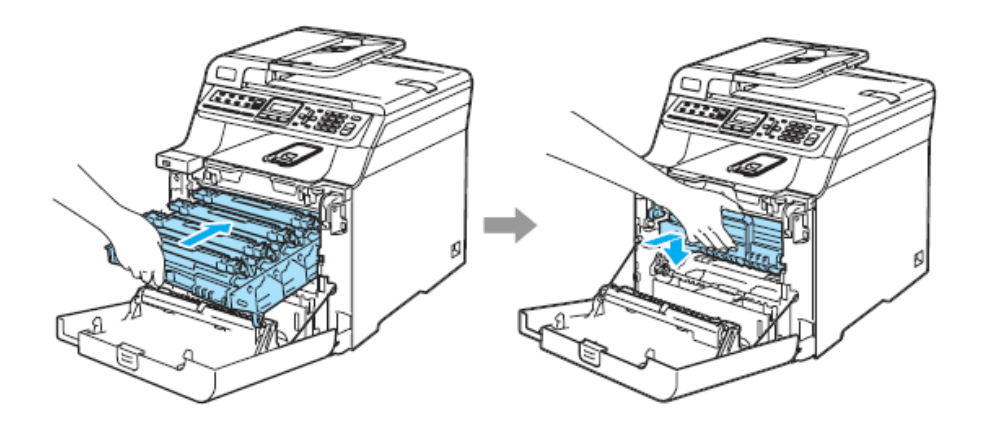

Czynność pokazana na rysunkach ilustruje mocowanie

- A. bębna zintegrowanego z tonerem w drukarce laserowej.
- B. taśmy barwiącej w drukarce igłowej.
- C. kartridża w drukarce atramentowej.
- D. głowicy w drukarce rozetkowej.

#### **Zadanie 40.**

Do wykonania kopii danych na dysk USB w systemie Linux stosuje się polecenie

- A. su
- B. cp
- C. rm
- D. mv<br>AMARIALIANO